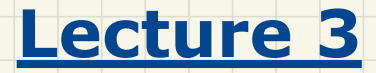

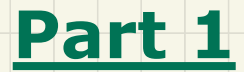

# *Writing & Using a Generic Class*

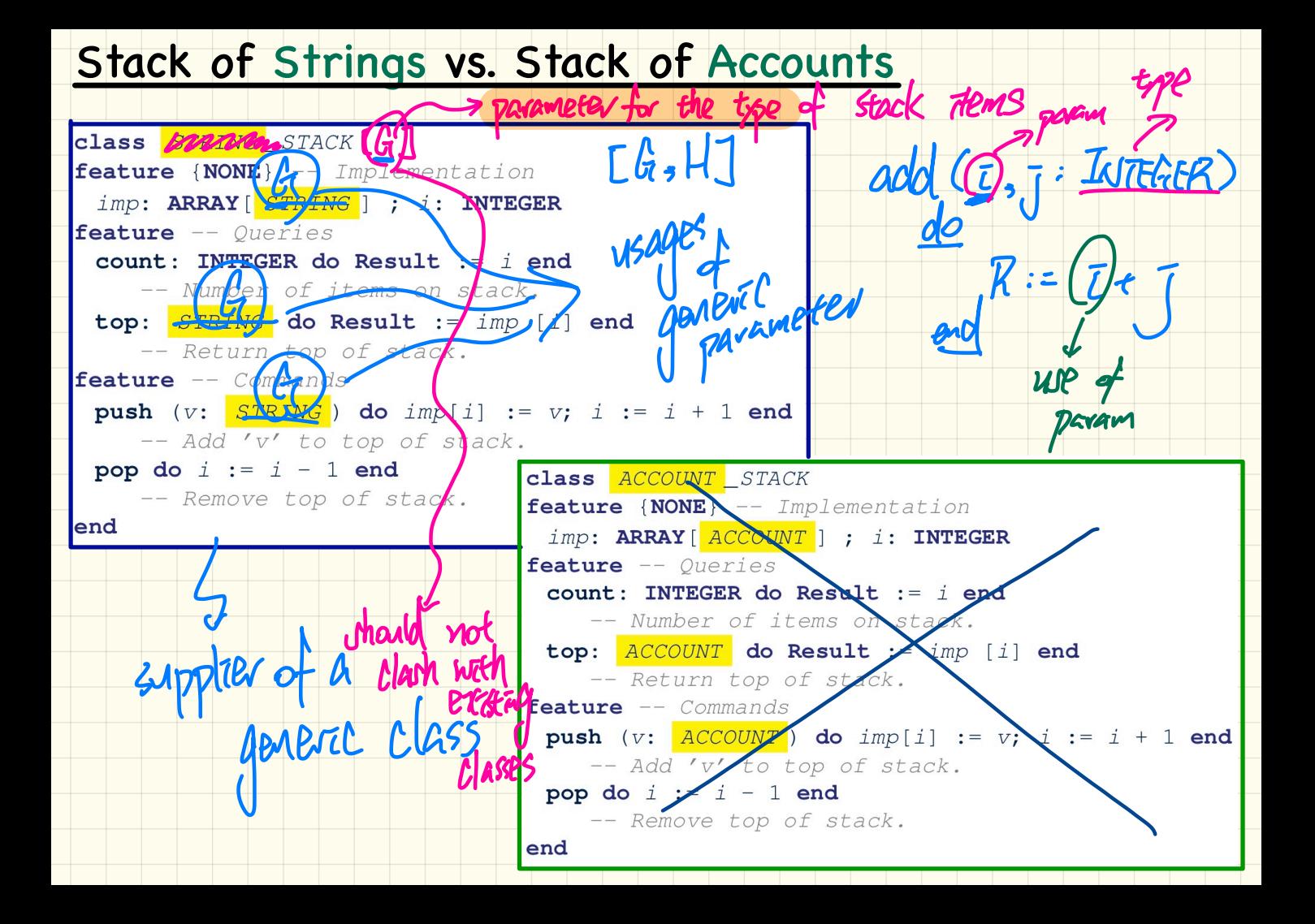

class Stack [Streak ] Parameter<br>Class Stack [Streak ] Parameter

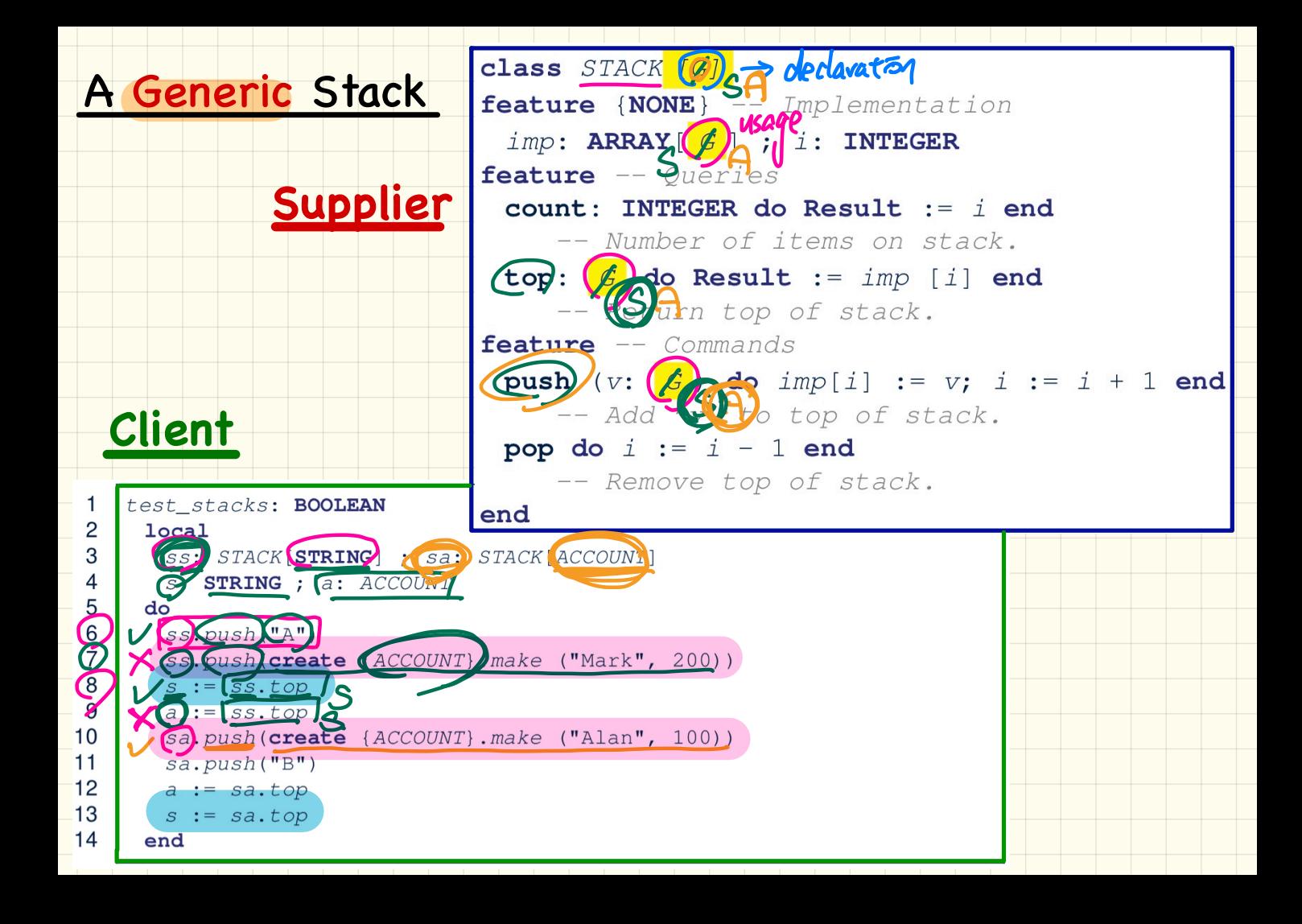

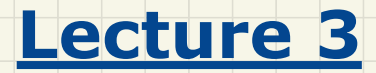

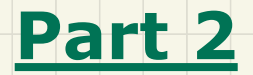

## *Abstractions via Mathematical Models*

### Implementing a LIFO Stack

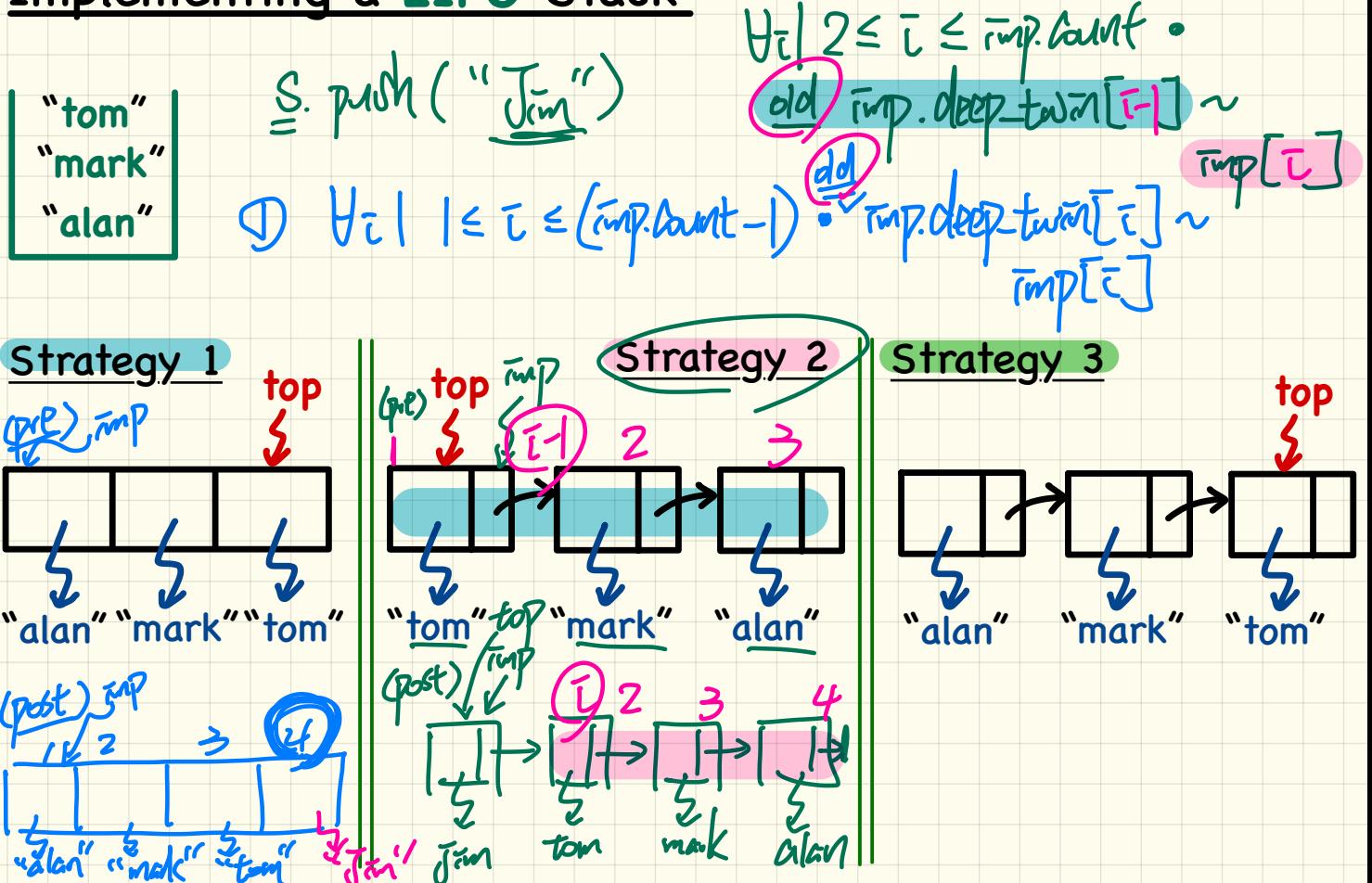

3

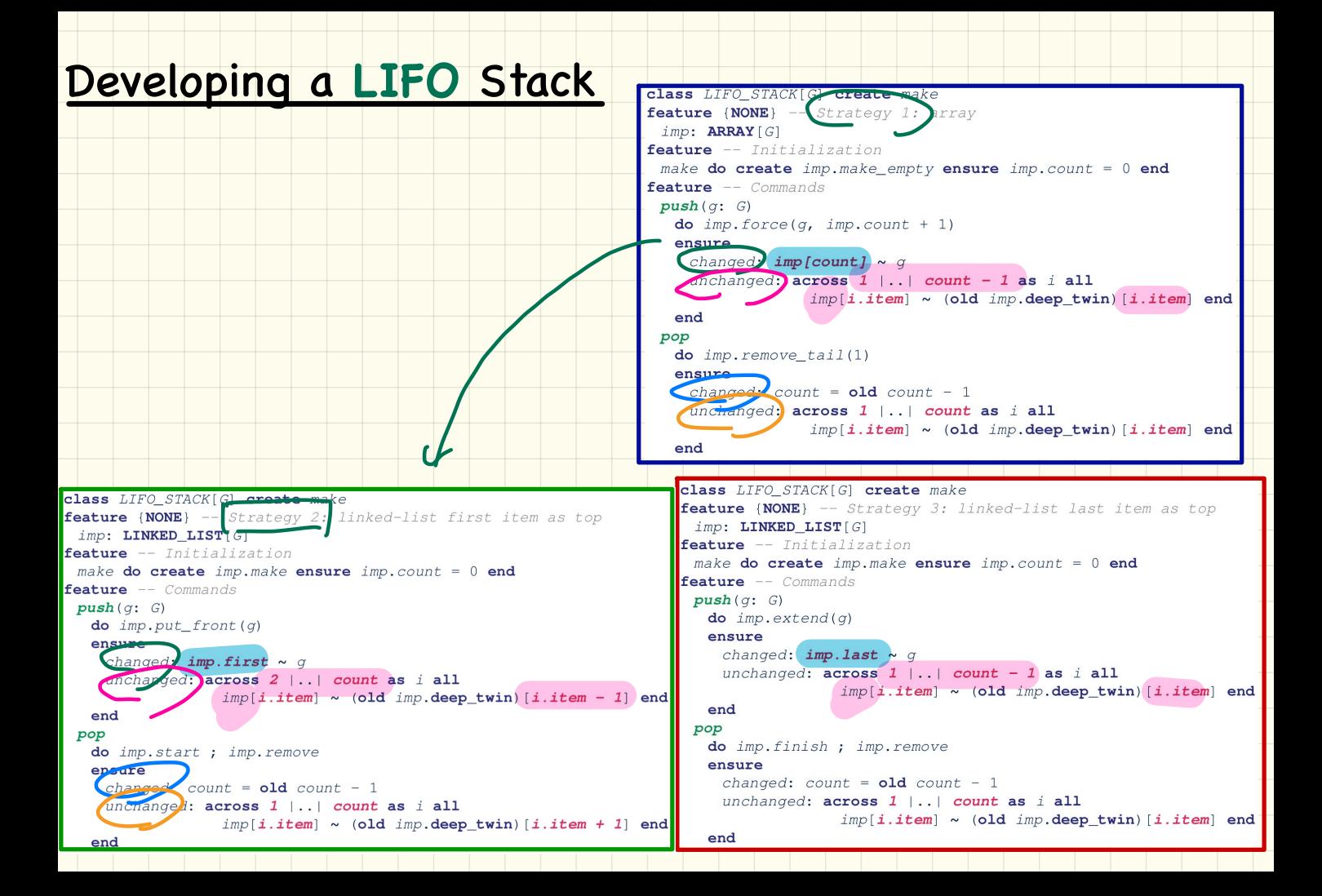

#### Abstracting a **LIFO** Stack

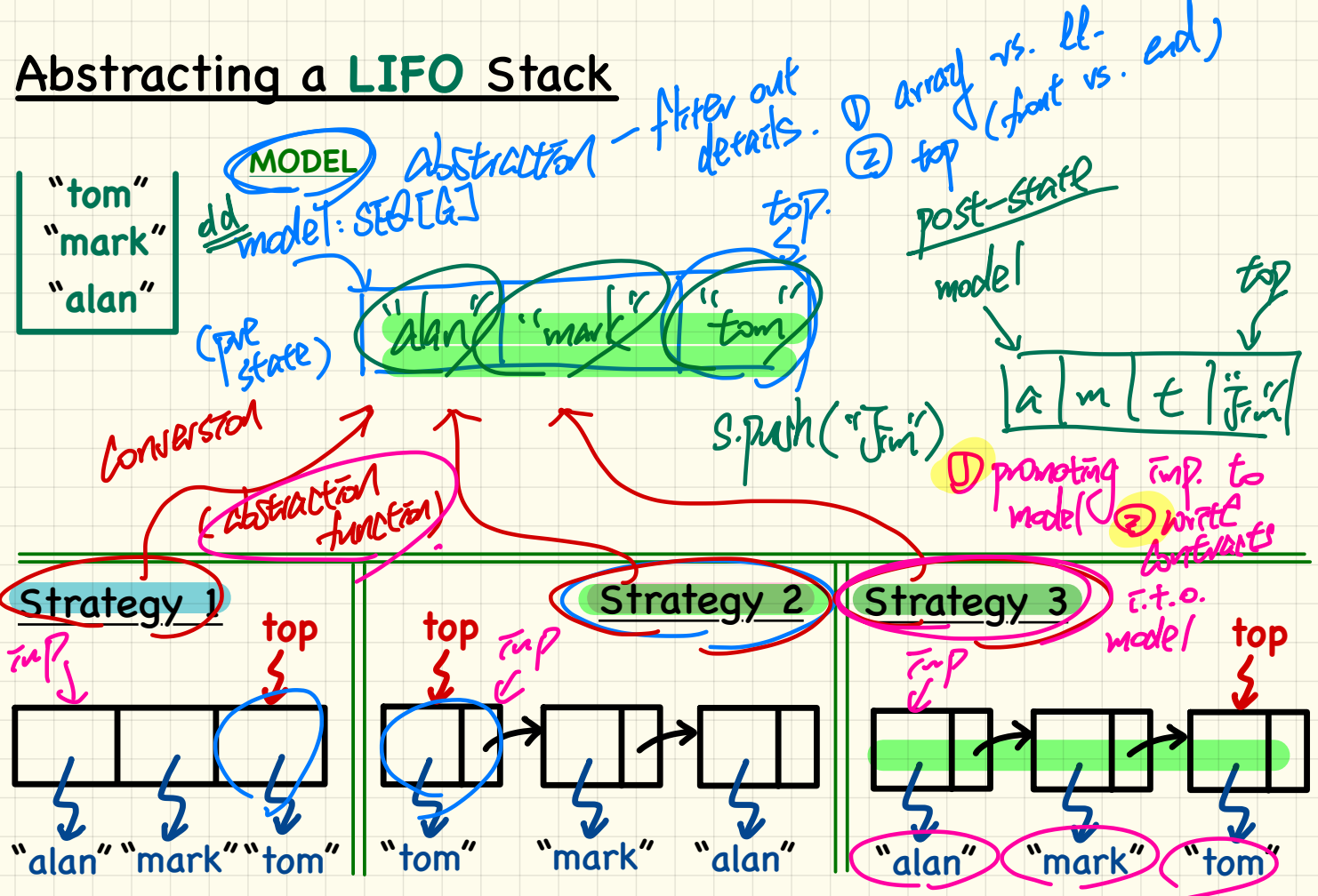

### Using MATHMODELS Library

## Implementing an Abstraction Function

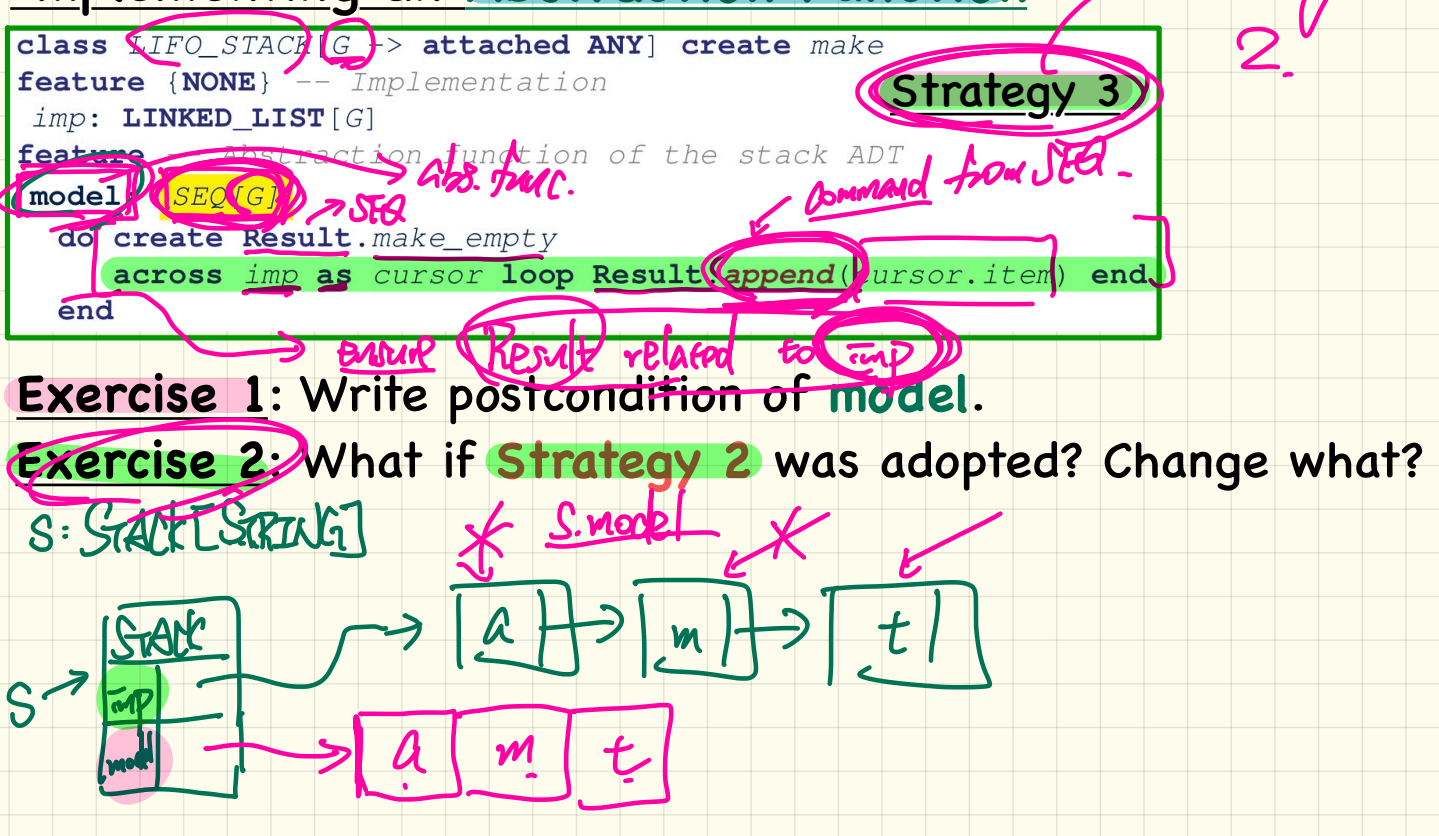

#### Using **MATHMODELS** Library

#### Writing **Contracts** using the **Abstraction Function**

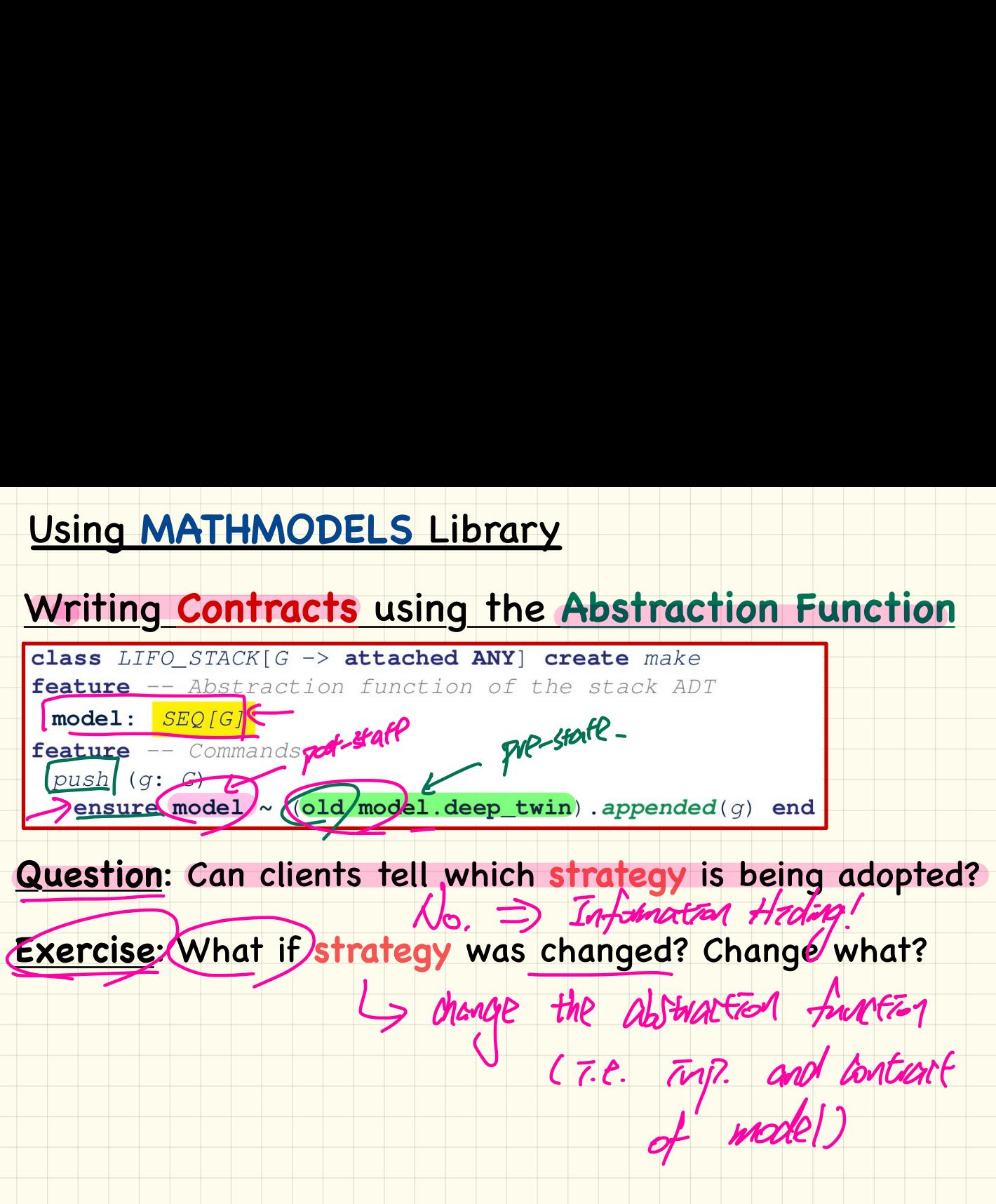

#### Checking **MATHMODELS** Contracts at **Runtime** Strategy 2

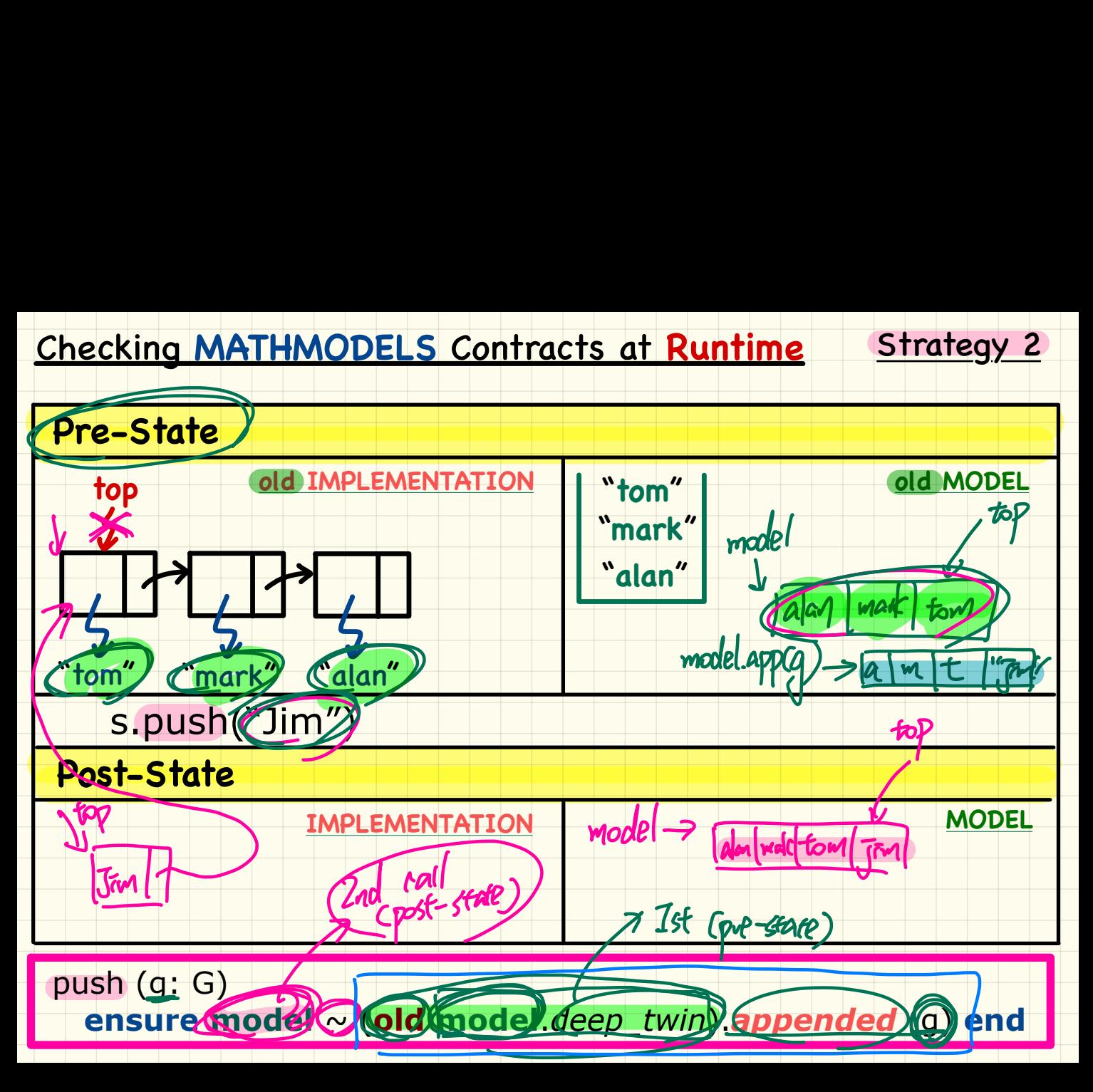

# Strategy 1: Mathematical Abstraction

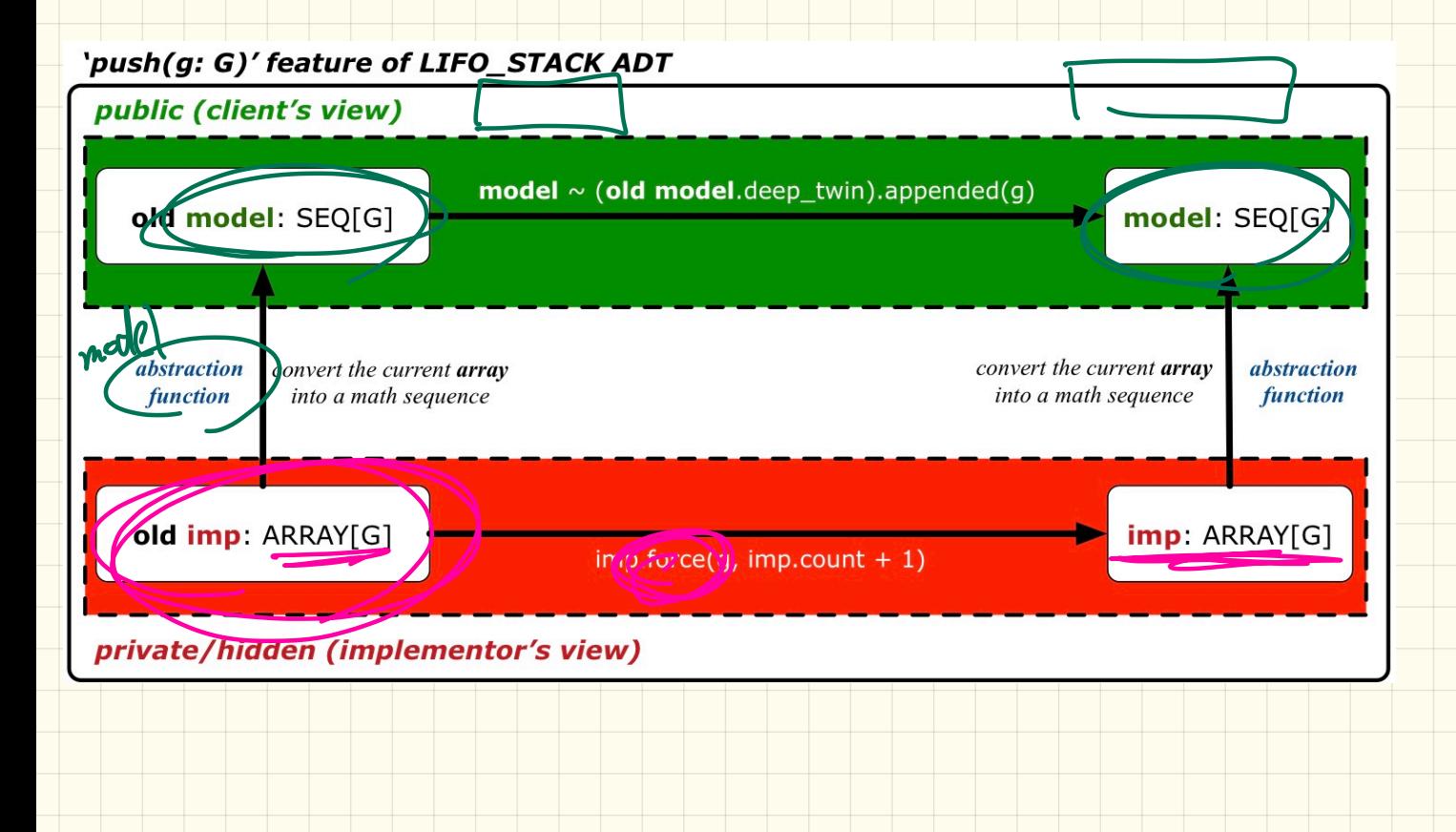

#### **Strategy 2: Mathematical Abstraction**

#### 'push(g: G)' feature of LIFO\_STACK ADT

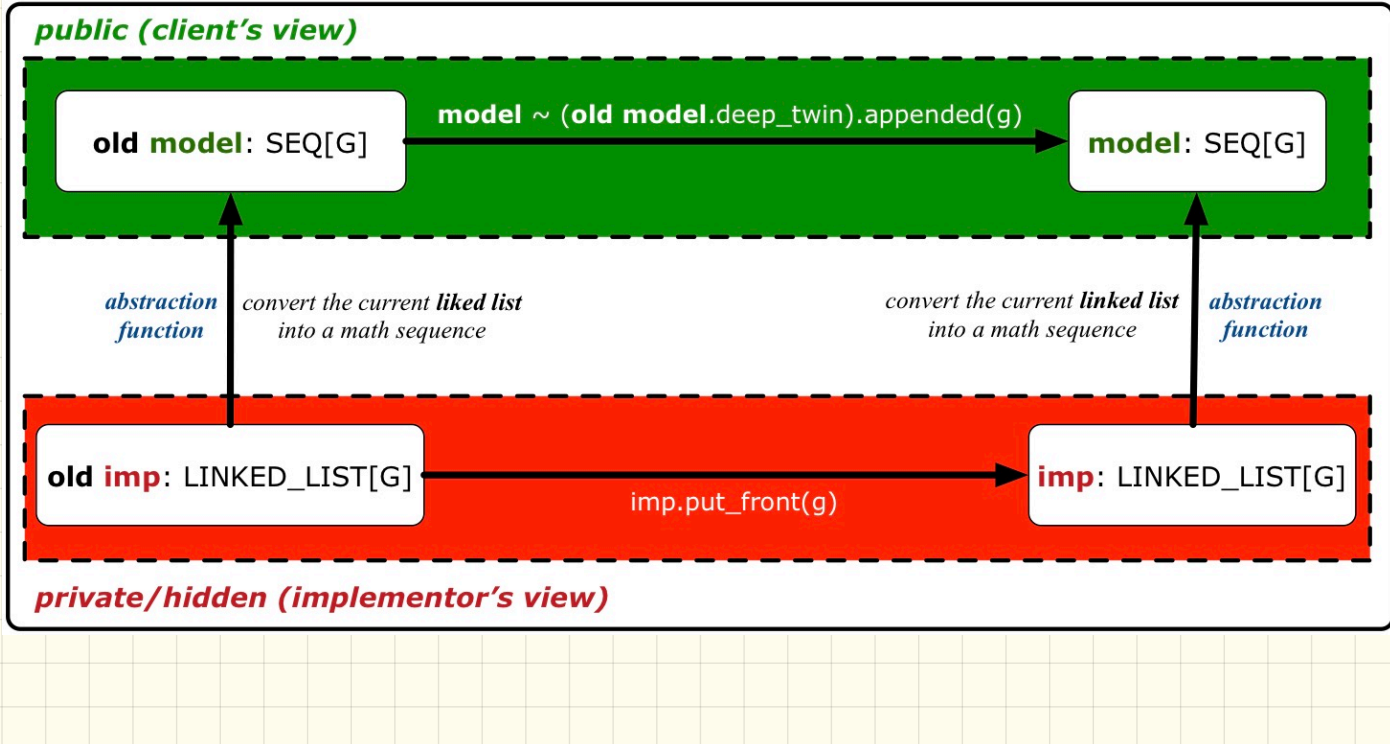

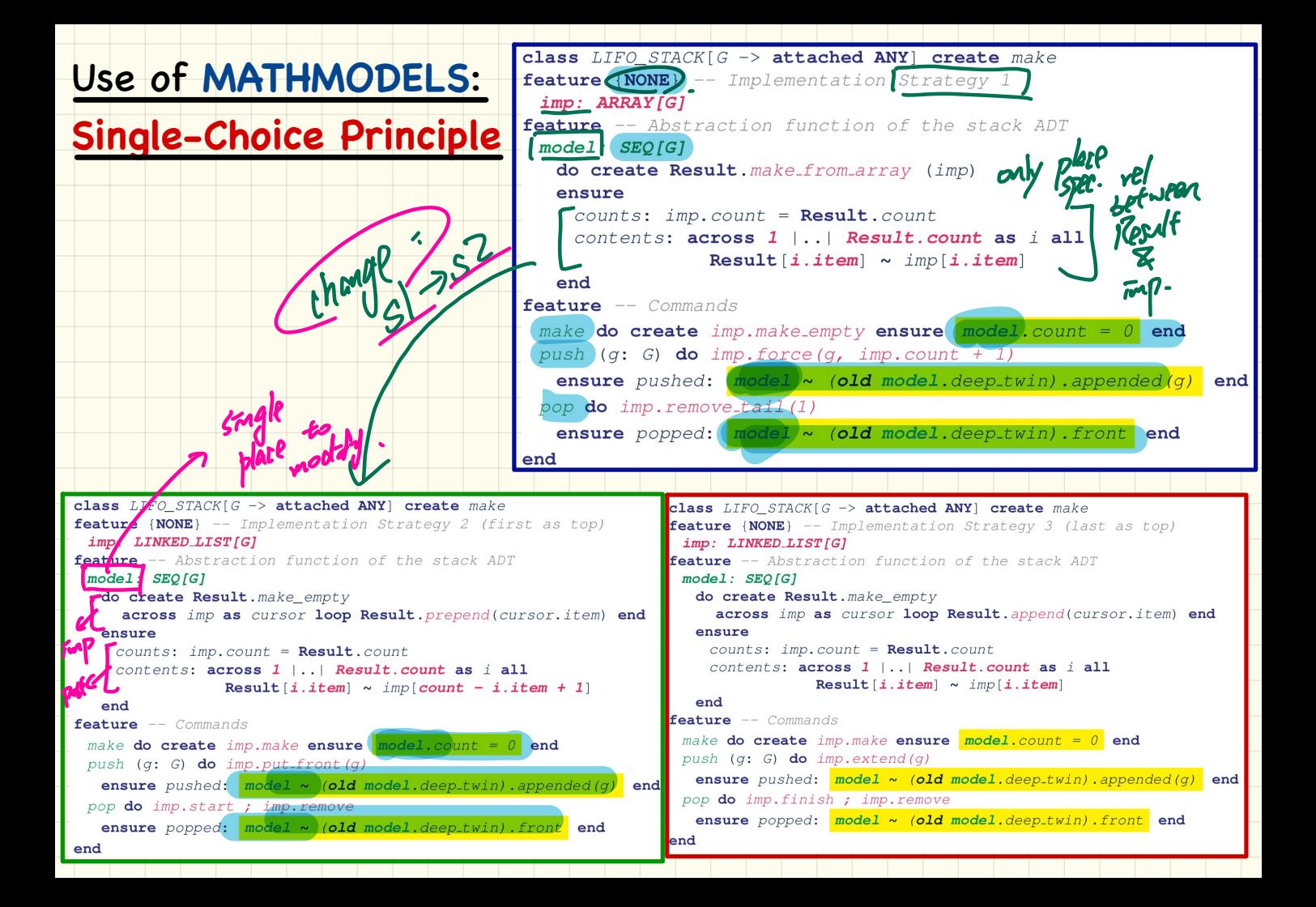